## **Oracle® Coherence**

Release Notes for Oracle Coherence Release 3.6 **E17969-02**

August 2010

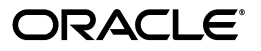

Oracle Coherence Release Notes for Oracle Coherence, Release 3.6

E17969-02

Copyright © 2010, Oracle and/or its affiliates. All rights reserved.

Primary Author: Thomas Pfaeffle

Contributing Author: Noah Arliss, Mark Falco, Alex Gleyzer, Gene Gleyzer, Jason Howes, Adam Leftik, Rob Misek, Patrick Peralta

This software and related documentation are provided under a license agreement containing restrictions on use and disclosure and are protected by intellectual property laws. Except as expressly permitted in your license agreement or allowed by law, you may not use, copy, reproduce, translate, broadcast, modify, license, transmit, distribute, exhibit, perform, publish, or display any part, in any form, or by any means. Reverse engineering, disassembly, or decompilation of this software, unless required by law for interoperability, is prohibited.

The information contained herein is subject to change without notice and is not warranted to be error-free. If you find any errors, please report them to us in writing.

If this software or related documentation is delivered to the U.S. Government or anyone licensing it on behalf of the U.S. Government, the following notice is applicable:

U.S. GOVERNMENT RIGHTS Programs, software, databases, and related documentation and technical data delivered to U.S. Government customers are "commercial computer software" or "commercial technical data" pursuant to the applicable Federal Acquisition Regulation and agency-specific supplemental regulations. As such, the use, duplication, disclosure, modification, and adaptation shall be subject to the restrictions and license terms set forth in the applicable Government contract, and, to the extent applicable by the terms of the Government contract, the additional rights set forth in FAR 52.227-19, Commercial Computer Software License (December 2007). Oracle USA, Inc., 500 Oracle Parkway, Redwood City, CA 94065.

This software is developed for general use in a variety of information management applications. It is not developed or intended for use in any inherently dangerous applications, including applications which may create a risk of personal injury. If you use this software in dangerous applications, then you shall be responsible to take all appropriate fail-safe, backup, redundancy, and other measures to ensure the safe use of this software. Oracle Corporation and its affiliates disclaim any liability for any damages caused by use of this software in dangerous applications.

Oracle is a registered trademark of Oracle Corporation and/or its affiliates. Other names may be trademarks of their respective owners.

This software and documentation may provide access to or information on content, products, and services from third parties. Oracle Corporation and its affiliates are not responsible for and expressly disclaim all warranties of any kind with respect to third-party content, products, and services. Oracle Corporation and its affiliates will not be responsible for any loss, costs, or damages incurred due to your access to or use of third-party content, products, or services.

# **Contents**

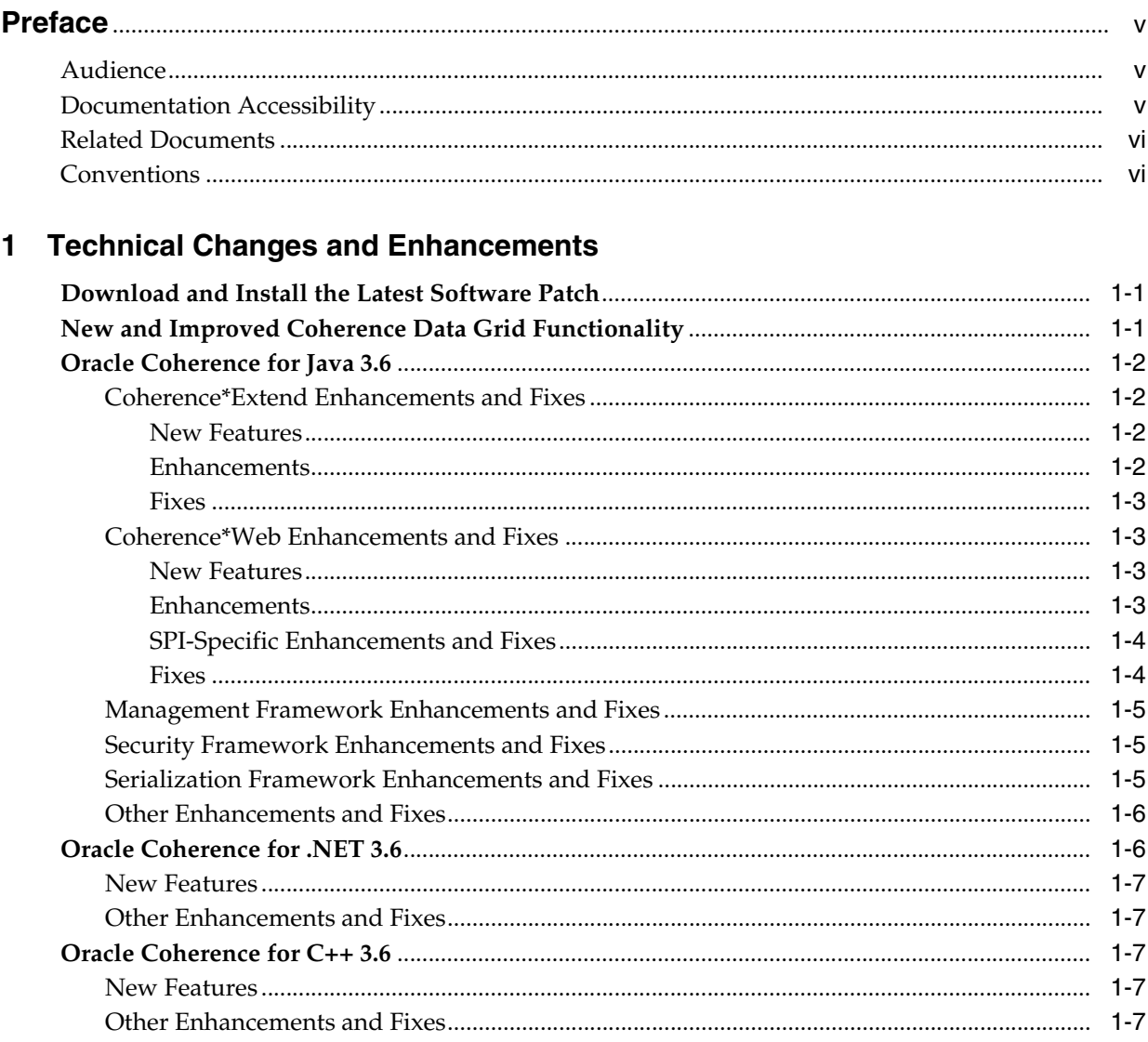

# 2 Documentation Errata

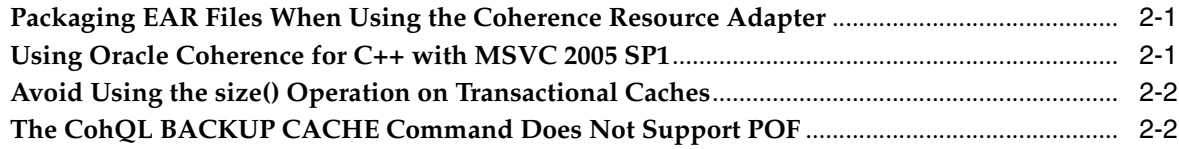

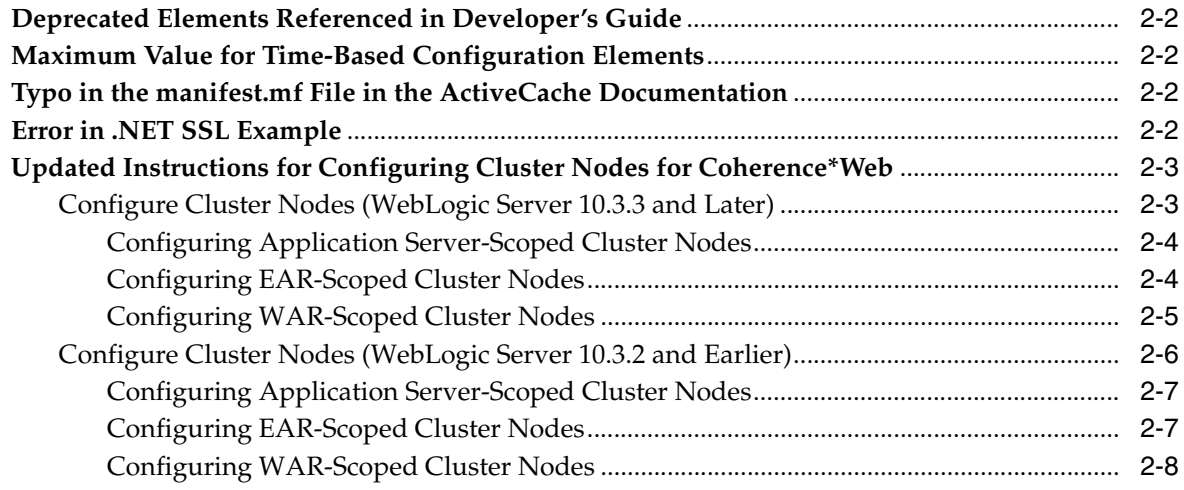

**[Index](#page-22-0)**

# **Preface**

<span id="page-4-0"></span>This document describes changes and enhancements that have been made to Oracle Coherence for the 3.6 release.

# <span id="page-4-1"></span>**Audience**

This document is intended for users of Oracle Coherence.

# <span id="page-4-2"></span>**Documentation Accessibility**

Our goal is to make Oracle products, services, and supporting documentation accessible to all users, including users that are disabled. To that end, our documentation includes features that make information available to users of assistive technology. This documentation is available in HTML format, and contains markup to facilitate access by the disabled community. Accessibility standards will continue to evolve over time, and Oracle is actively engaged with other market-leading technology vendors to address technical obstacles so that our documentation can be accessible to all of our customers. For more information, visit the Oracle Accessibility Program Web site at http://www.oracle.com/accessibility/.

#### **Accessibility of Code Examples in Documentation**

Screen readers may not always correctly read the code examples in this document. The conventions for writing code require that closing braces should appear on an otherwise empty line; however, some screen readers may not always read a line of text that consists solely of a bracket or brace.

#### **Accessibility of Links to External Web Sites in Documentation**

This documentation may contain links to Web sites of other companies or organizations that Oracle does not own or control. Oracle neither evaluates nor makes any representations regarding the accessibility of these Web sites.

#### **Access to Oracle Support**

Oracle customers have access to electronic support through My Oracle Support. For information, visit http://www.oracle.com/support/contact.html or visit http://www.oracle.com/accessibility/support.html if you are hearing impaired.

# <span id="page-5-0"></span>**Related Documents**

For more information, see the following documents in the Oracle Coherence documentation set:

- *Getting Started with Oracle Coherence*
- *Developer's Guide for Oracle Coherence*
- *Client Guide for Oracle Coherence*
- *Tutorial for Oracle Coherence*
- *User's Guide for Oracle Coherence\*Web*
- *Integration Guide for Oracle Coherence*

# <span id="page-5-1"></span>**Conventions**

The following text conventions are used in this document:

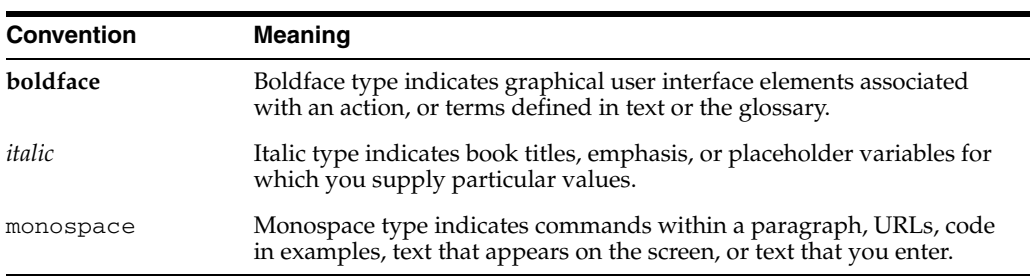

**1**

# <span id="page-6-0"></span><sup>1</sup>**Technical Changes and Enhancements**

This chapter describes the changes and enhancements made to the Oracle Coherence product for the 3.6 release. This document is accurate at the time of publication. Oracle updates the release notes periodically after the software release.

- [Download and Install the Latest Software Patch](#page-6-1)
- [New and Improved Coherence Data Grid Functionality](#page-6-2)
- [Oracle Coherence for Java 3.6](#page-7-0)
- [Oracle Coherence for .NET 3.6](#page-11-1)
- Oracle Coherence for C++3.6

## <span id="page-6-1"></span>**Download and Install the Latest Software Patch**

Go to My Oracle Support to download the latest software patches.

https://support.oracle.com/CSP/ui/flash.html

See the README file in the patch distribution for up-to-date information on the software fixes provided by the patch.

- **1.** Login to My Oracle Support.
- **2.** Click the **Patches & Updates** tab.
- **3.** Under the Patch Search tab, select **Product or Family (Advanced Search)**, and select the **Include all patches in a product family** check box.
- **4.** Enter **Oracle Coherence** as the product, select the platform and release, and click **Search**.

The list of currently available patches for Oracle Coherence is returned.

# <span id="page-6-2"></span>**New and Improved Coherence Data Grid Functionality**

<span id="page-6-5"></span>The following new functionality has been added to the Coherence 3.6 release.

- <span id="page-6-6"></span><span id="page-6-4"></span>Introduced a new MVCC-based Transaction Framework that provides ACID transaction guarantees across partitions and caches even in the event of failure, and supports the use of NamedCache operations, queries, aggregation, and entry processors within the context of a transaction. The three components that are included are a <transactional-scheme> cache configuration element, a Connection-Based API and a fully XA-Compliant Resource Adapter.
- <span id="page-6-3"></span>Introduced the Coherence Query Language (CohQL) which provides a light-weight SQL-like syntax that can be used to perform cache operations on a

<span id="page-7-13"></span><span id="page-7-8"></span>Coherence cluster. The language can be used both programmatically and from a new command-line tool.

- Introduced Quorum support which provides a mechanism that allows customers to configure how Coherence should behave at various service and/or cluster sizes.
- <span id="page-7-4"></span>Introduced the Coherence ASP. NET Session Management module which allows you to manage ASP.NET session state in a Coherence cluster in the same way Coherence\*Web provides session management in JEE containers.
- <span id="page-7-15"></span>Added SSL support for Coherence\*Extend and TCMP.
- Introduced user-defined indexes, which can be used to control what entries are added to an index. User-defined indexes are typically used to reduce the memory and processing overhead required to maintain an index.
- <span id="page-7-10"></span><span id="page-7-6"></span><span id="page-7-5"></span>Introduced a new BinaryEntryStore interface, which is similar to the CacheStore, but operates on BinaryEntry objects. The interface allows implementations to use optimistic concurrency for database updates (using the OriginalValue accessor) and interoperate with the backing map by modifying the entry's value.
- <span id="page-7-16"></span><span id="page-7-9"></span>Added fast machine-level death detection (IPMonitor).
- <span id="page-7-7"></span>Added deterministic process-level death detection to  $Tcpring$ .
- Added the BroadPartitioningStrategy implementation, for use with key association, that "spreads" the partition assignment for a given group based on a "span" value.

# <span id="page-7-0"></span>**Oracle Coherence for Java 3.6**

New features, improvements, and bug fixes have been added to these Oracle Coherence for Java components:

- [Coherence\\*Extend Enhancements and Fixes](#page-7-1)
- [Coherence\\*Web Enhancements and Fixes](#page-8-1)
- [Management Framework Enhancements and Fixes](#page-10-0)
- **[Security Framework Enhancements and Fixes](#page-10-1)**
- [Serialization Framework Enhancements and Fixes](#page-10-2)
- [Other Enhancements and Fixes](#page-11-0)

### <span id="page-7-2"></span><span id="page-7-1"></span>**Coherence\*Extend Enhancements and Fixes**

The following is a list of new features, improvements, and bug fixes to Coherence\*Extend for the 3.6 release.

### **New Features**

Added SSL support for Coherence\*Extend.

#### <span id="page-7-3"></span>**Enhancements**

- <span id="page-7-12"></span>Optimized streaming of query results between cache servers and proxies.
- <span id="page-7-14"></span><span id="page-7-11"></span>Changed the default value of the reuse-address configuration element to true.
- Fixed issue with PofBufferReader.getParentParser() accessor, where the wrong parent could be returned.

#### <span id="page-8-0"></span>**Fixes**

- <span id="page-8-15"></span>Fixed an issue in which a misconfiguration of network filters by clients could terminate the proxy service.
- <span id="page-8-14"></span>Hardened NamedCacheProxy.unregisterChannel() to protect against a concurrent release or destroy of the wrapped cache.
- <span id="page-8-26"></span><span id="page-8-16"></span>Fixed an issue in which WrapperSet.\$KeySet.remove() could potentially result in multiple RemoveRequests.
- Fixed an issue in which multiple network filters were being applied in inverse order for send and receive.
- <span id="page-8-22"></span><span id="page-8-5"></span>Hardened the TCPAccepter behavior when null is returned from the configured AddressProvider.
- <span id="page-8-11"></span>Initiator.openConnection() now respects the connect timeout setting.

### <span id="page-8-2"></span><span id="page-8-1"></span>**Coherence\*Web Enhancements and Fixes**

The following is a list of new features, improvements, and bug fixes to Coherence\*Web for the 3.6 release.

#### **New Features**

- <span id="page-8-23"></span><span id="page-8-17"></span><span id="page-8-13"></span><span id="page-8-12"></span>Introduced a Coherence\*Web-specific report for the Reporter that consolidates the more relevant JMX statistics for managing and monitoring Coherence\*Web.
- Implemented session affinity for Tomcat 5.5 and JBoss.
- Added support for restricting the return of session cookies over secure protocols only.
- <span id="page-8-24"></span><span id="page-8-10"></span>Implemented a Tomcat 6.0 DefaultFactory to support the Servlet 2.5 API.

#### <span id="page-8-3"></span>**Enhancements**

- <span id="page-8-19"></span>Added various optimizations and fixed several issues with session reaping.
- <span id="page-8-20"></span>Optimized session reaping by implementing parallel reaping routines.
- <span id="page-8-8"></span>Hardened deserialization routines involving SessionExpiryExtractor by using Binary decorations.
- Added a new locking mode that allows concurrent updates to the session by way of a "last writer wins" policy.
- <span id="page-8-21"></span>Hardened support for single session ID referencing of a unique HttpSession instance in each Web application using WebLogic Server SPI.
- <span id="page-8-25"></span><span id="page-8-18"></span>Optimized WebLogic Server SPI session and session attribute event dispatching.
- Optimized session cookie encoding.
- <span id="page-8-4"></span>Hardened AbstractHttpSessionCollection.isExistent() implementation for cases when session ID is null.
- <span id="page-8-9"></span>Introduced enforcement of consistent Coherence\*Web configuration across Web applications that share session data.
- <span id="page-8-7"></span><span id="page-8-6"></span>Introduced ability for users to explicitly disable the automatic suspect attribute.
- Introduced the ability to customize attribute serialization.
- <span id="page-9-28"></span>Introduced the ability to configure Coherence\*Web to automatically print a thread dump on a node holding a session lock.
- <span id="page-9-25"></span><span id="page-9-19"></span>Optimized the update of session attributes when using the split session model.
- <span id="page-9-11"></span>Introduced a configuration parameter to allow session ownership to be lazily acquired.
- <span id="page-9-5"></span>Optimized flush behavior on the HttpSession model by deferring the flush until the last concurrent request completes.
- <span id="page-9-14"></span>Converted to using StringBuilder rather than StringBuffer.
- <span id="page-9-26"></span><span id="page-9-12"></span>■ Optimized logging.
- Decoupled local session attributes from sticky session optimization.
- <span id="page-9-3"></span>Added the coherence-session-get-lock-timeout context parameter to configure lock timeouts for Coherence\*Web.
- <span id="page-9-4"></span>Introduced the ability to override context parameters by using system properties.

### <span id="page-9-0"></span>**SPI-Specific Enhancements and Fixes**

- <span id="page-9-13"></span>Changed the default locking model in the WebLogic Server SPI to be consistent with the default in non-SPI configurations.
- <span id="page-9-24"></span><span id="page-9-21"></span>Enabled session metric reporting in the WebLogic Server console using the SPI.
- Enabled side-by-side deployment in WebLogic Server using the SPI.

#### <span id="page-9-6"></span><span id="page-9-1"></span>**Fixes**

- <span id="page-9-29"></span>Fixed the IllegalStateException: session is not in a 'active' state exception that could occur if thread locking is disabled and there are concurrent requests for the same session.
- <span id="page-9-30"></span><span id="page-9-23"></span>Fixed the issue where Coherence\*Web would not honor the session-timeout value configured in the web.xml file.
- <span id="page-9-17"></span>Fixed a potential deadlock that could occur during remote include and forward when using Coherence\*Web with the WebLogic Server SPI.
- <span id="page-9-22"></span><span id="page-9-15"></span>Fixed session ownership issues after executing WebLogic Server proprietary logout methods.
- Introduced the caching of HttpSessions after application redeployment in WebLogic Server.
- <span id="page-9-2"></span>Fixed ClassNotFoundException that could occur if multiple Web applications were deployed when using application or EAR-scoped cluster nodes.
- <span id="page-9-18"></span>Hardened ServletRequestListener session exit behavior after it executes.
- <span id="page-9-8"></span>Fixed instances where JSP XML files could potentially be improperly encoded by the installer.
- Hardened update rejections on sessions that have been concurrently invalidated when using the optimistic locking mode.
- <span id="page-9-16"></span>Fixed an issue regarding the management of non-serializable attribute retention.
- <span id="page-9-20"></span>Fixed ClassNotFoundException during session invalidation.
- <span id="page-9-27"></span><span id="page-9-10"></span><span id="page-9-9"></span><span id="page-9-7"></span>Fixed issue with JBoss and TagLibs caused by com.tangosol.coherence.servlet.api23.JspServlet not implementing \_jspInit().

### <span id="page-10-0"></span>**Management Framework Enhancements and Fixes**

The following is a list of new features, improvements, and bug fixes to the management framework for the 3.6 release.

- <span id="page-10-12"></span>Added support for MBean notifications
- Added ability to reduce the number of registered MBeans based on the name patterns
- <span id="page-10-26"></span><span id="page-10-14"></span>Added a new TransactionManagerMBean.
- <span id="page-10-13"></span>Added membership notifications to the ClusterMBean.
- Added the MemberDeparted attribute to the ClusterMBean showing a list of recently departed members.
- <span id="page-10-24"></span><span id="page-10-18"></span><span id="page-10-7"></span>Added the QuorumStatus attribute to the ClusterNodeMBean and ServiceMBean.
- <span id="page-10-21"></span><span id="page-10-9"></span><span id="page-10-6"></span>Fixed ClassCastException when using DoubleSum.process with the Reporter.
- <span id="page-10-22"></span><span id="page-10-11"></span>Fixed the rolename attribute initialization issue that could occur when running with JRockit.
- <span id="page-10-5"></span>Hardened CacheMBean to insulate itself from the cache being concurrently destroyed.
- Reduced the memory footprint for ClusterNodeMBean.
- Fixed an issue with reporting negative values when services are restarted.

### <span id="page-10-1"></span>**Security Framework Enhancements and Fixes**

The following is a list of new features, enhancements and bug fixes to the security framework for 3.6.

- <span id="page-10-17"></span>Added pluggable identity handling between client and proxy to enable identity validation and custom security tokens.
- <span id="page-10-25"></span><span id="page-10-20"></span>Added subject scoping to automatically associate Subjects with remote cache and invocation service references.
- <span id="page-10-19"></span>Added ability to wrap remote cache service and remote invocation service to allow custom authorization code in the proxy.
- <span id="page-10-23"></span><span id="page-10-8"></span>Fixed bug that would ignore security exceptions for expired certificates.
- Fixed concurrency bug in security framework when under heavy load.

### <span id="page-10-2"></span>**Serialization Framework Enhancements and Fixes**

The following is a list of new features, improvements, and bug fixes to the serialization framework for the 3.6 release.

- <span id="page-10-16"></span><span id="page-10-4"></span>Optimized PacketPublisher by replacing the use of streams with buffers.
- Optimized aggregator and entry processor serialization by using LiteMap and LiteSet.
- <span id="page-10-10"></span>Added EnumPofSerializer.
- <span id="page-10-3"></span>Removed overly strict assertions from AbstractEvolvable.
- <span id="page-10-15"></span>Optimized Number deserialization in POF.
- <span id="page-11-12"></span>Fixed an issue with PofExtractor where it could fail to extract values from uniform collections.
- <span id="page-11-11"></span>Fixed issue with PofBufferReader.getParentParser() accessor, where the wrong parent could be returned.

### <span id="page-11-0"></span>**Other Enhancements and Fixes**

The following is a list of other improvements and bug fixes for the 3.6 release.

- <span id="page-11-18"></span>Allowed for a disabled guardian to monitor and log SLA violations.
- <span id="page-11-19"></span>Optimized configuration updates during distribution of partitions.
- Minimized operating system level UDP socket contention.
- <span id="page-11-15"></span><span id="page-11-6"></span>Added a RegexFilter implementation.
- Reduced index overhead for indices with high cardinality.
- <span id="page-11-7"></span><span id="page-11-4"></span>Added support for KeyExtractor-based filter to the ContinuousQueryCache.
- Added the ability to determine which node a partition is backed up on.
- <span id="page-11-5"></span>Added support for custom filtering of the authorized hosts, determining if a host is allowed to join the cluster.
- <span id="page-11-3"></span>Optimized forward index by reusing previously extracted Collection references
- Scaled-back the aggressiveness of write-delay after a failure.
- <span id="page-11-14"></span>Hardened the ReadWriteBackingMap implementation to protect the write-behind queue from excessive growth.
- <span id="page-11-16"></span><span id="page-11-8"></span>Changed the default setting for rollback-cachestore-failures to true.
- Allowed the MachineId element to be specified as a string.
- <span id="page-11-2"></span>Improved cluster join protocol to enforce the cluster size limitation imposed by maximum packet size.
- <span id="page-11-10"></span><span id="page-11-9"></span>Optimized memory footprint for PacketPublisher.
- Added ability to layer network protocol filters.
- <span id="page-11-20"></span>Optimized the handling of write-behind thread timeouts.
- Added the ability to scroll through the history of commands in the command line tool.
- <span id="page-11-13"></span>Fixed a race condition during simultaneous service start (with ownership-disabled senior), which could potentially lead to ownership desynchronization.
- Resolved race condition related to well-known and non-well-known members forming a cluster.
- Fixed an issue where ServiceEvents were potentially not dispatched during a hard stop.
- <span id="page-11-17"></span>Fixed issue where a malformed or rogue SeniorMemberHeartbeat could result in cluster restart.

# <span id="page-11-1"></span>**Oracle Coherence for .NET 3.6**

The following is a list of new features, improvements, and bug fixes in Oracle Coherence for .NET 3.6:

### <span id="page-12-0"></span>**New Features**

<span id="page-12-19"></span>Added SSL support for Coherence\*Extend.

### <span id="page-12-1"></span>**Other Enhancements and Fixes**

- <span id="page-12-6"></span>Added connection-specific information to the ConnectionException class.
- Improved the information reported when a ConnectionException occurs due to socket disconnect.
- <span id="page-12-17"></span><span id="page-12-11"></span>Optimized RemoteNamedCache.BinaryCache.Query() by using ImmutableMultiList.
- Introduced the ability to associate identity with cache and service references.
- <span id="page-12-7"></span>Added an EnumPofSerializer.
- <span id="page-12-9"></span><span id="page-12-5"></span>Converted CacheEntry to a value type.
- Fixed an issue where GetLocalHostAddress() could potentially return the IP address of a DNS Server.
- <span id="page-12-10"></span>Fixed the incorrect usage of IDisposable.
- <span id="page-12-14"></span>Fixed an issue where network filters were being applied in inverse order, for send and receive.
- <span id="page-12-12"></span>Initiator. OpenConnection() now respects the connect timeout setting.
- <span id="page-12-15"></span>Fixed issue with PofBufferReader getParentParser() accessor, where the wrong parent could be returned.

# <span id="page-12-2"></span>**Oracle Coherence for C++ 3.6**

The following is a list of new features, improvements, and bug fixes in Oracle Coherence for C++ 3.6:

### <span id="page-12-3"></span>**New Features**

- <span id="page-12-22"></span><span id="page-12-21"></span><span id="page-12-20"></span>Exposed TreeMap and Universally Unique Identifier (UUID) implementations.
- Added support for Visual Studio 2010.

### <span id="page-12-4"></span>**Other Enhancements and Fixes**

- Improved the information reported when a ConnectionException occurs upon socket disconnect.
- <span id="page-12-23"></span><span id="page-12-16"></span>Optimized the buffering of reads and writes to the underlying Socket in TcpInitiator::readMessageLength() and writeMessageLength().
- <span id="page-12-18"></span>■ Optimized RemoteNamedCache::BinaryCache::query() by using ImmutableMultiList.
- <span id="page-12-8"></span>Added static Array<T>::hashCode(const T\*) helper.
- Made GenericPrincipal class available in  $C++$ .
- Fixed issue where network filters were being applied in inverse order for send and receive.
- <span id="page-12-13"></span>Initiator:: openConnection() now respects the connect timeout setting.
- <span id="page-13-3"></span><span id="page-13-2"></span>■ Fixed potential deadlock between TcpInitiator and TcpReader during shutdown.
- <span id="page-13-1"></span>■ Fixed segmentation faults that could occur when unloading the Coherence library.
- <span id="page-13-0"></span>Fixed issue with PofBufferReader::getParentParser() accessor, where the wrong parent could be returned.

# <sup>2</sup>**Documentation Errata**

<span id="page-14-0"></span>This chapter describes changes, enhancements, and corrections made to the Oracle Coherence documentation library for the 3.6 release. The library can be found at the following URL:

http://download.oracle.com/docs/cd/E15357\_01/index.htm

Documentation issues:

- [Packaging EAR Files When Using the Coherence Resource Adapter](#page-14-1)
- [Using Oracle Coherence for C++ with MSVC 2005 SP1](#page-14-2)
- [Avoid Using the size\(\) Operation on Transactional Caches](#page-15-0)
- [The CohQL BACKUP CACHE Command Does Not Support POF](#page-15-1)
- [Deprecated Elements Referenced in Developer's Guide](#page-15-2)
- [Maximum Value for Time-Based Configuration Elements](#page-15-3)
- [Typo in the manifest.mf File in the ActiveCache Documentation](#page-15-4)
- [Error in .NET SSL Example](#page-15-5)
- [Updated Instructions for Configuring Cluster Nodes for Coherence\\*Web](#page-16-0)

# <span id="page-14-1"></span>**Packaging EAR Files When Using the Coherence Resource Adapter**

<span id="page-14-3"></span>The "Include the Required Libraries" section in the *Oracle Coherence Developer's Guide* provides instructions for packaging an EAR file when using the Coherence resource adapter. The instructions recommend placing the coherence . jar file in the root of the EAR file. This is a generic recommendation. When deploying to WebLogic Server, the coherence.jar file should be placed in the /APP-INF/lib directory of the EAR file. For example:

/coherence-transaction.rar /APP-INF/lib/coherence.jar

# <span id="page-14-2"></span>**Using Oracle Coherence for C++ with MSVC 2005 SP1**

<span id="page-14-4"></span>Using Oracle Coherence for  $C_{++}$  with MSVC 2005 SP1 (x86 and x64) requires both the Microsoft Visual C++ 2005 Service Pack 1 Redistributable and the Microsoft Visual C++ 2005 Service Pack 1 Redistributable Package ATL Security Update. Coherence will not run without the security update. For more information on this update, see:

http://support.microsoft.com/?kbid=973544

The security update is available from the Microsoft Update Web site or directly from this URL:

```
http://www.microsoft.com/downloads/details.aspx?displaylang=en&F
amilyID=766a6af7-ec73-40ff-b072-9112bab119c2
```
# <span id="page-15-0"></span>**Avoid Using the size() Operation on Transactional Caches**

<span id="page-15-13"></span>The size() operation, when performed transactional caches, is fairly complex. Avoid using this operation in a tight loop as it may result in blocking partition transfers.

# <span id="page-15-1"></span>**The CohQL BACKUP CACHE Command Does Not Support POF**

<span id="page-15-12"></span><span id="page-15-11"></span>The "Writing a Serialized Representation of a Cache to a File" section of the *Oracle Coherence Developer's Guide* fails to mention that the CohQL BACKUP CACHE command does not back up cached POF objects. Objects must implement Serializable or ExternalizableLite to be backed up by this command.

# <span id="page-15-2"></span>**Deprecated Elements Referenced in Developer's Guide**

The *Oracle Coherence Developer's Guide* refers to the following elements which are no longer supported in the coherence.dtd:

<burst-mode>—This was a subelement of <packet-publisher>.

<serializer-name>—This was a subelement of <serializer>.

# <span id="page-15-3"></span>**Maximum Value for Time-Based Configuration Elements**

<span id="page-15-6"></span>Time-based configuration elements, such as <expiry-delay> that are entered as an integer will max out to Integer.MAX\_VALUE (2147483647) regardless of how they are entered (as milliseconds, seconds, minutes, hours, or days).

# <span id="page-15-4"></span>**Typo in the manifest.mf File in the ActiveCache Documentation**

<span id="page-15-10"></span>There is a typo in the manifest.mf file in Example 6-3 in the *Oracle® Fusion Middleware Using ActiveCache 11g Release 1 (10.3.3)* documentation. "Implementation" was mis-spelled. Following is the corrected configuration:

```
Extension-List: active-cache
active-cache-Extension-Name: active-cache
active-cache-Specification-Version: 1.0
active-cache-Implementation-Version: 1.0
```
# <span id="page-15-5"></span>**Error in .NET SSL Example**

<span id="page-15-9"></span><span id="page-15-8"></span><span id="page-15-7"></span>Example 5-8 in the *Oracle Coherence Client Guide* contains an element sequence error which prevents the example from successfully running. To run the example, the <stream-provider> node must precede the <remote-addresses> node within the <tcp-initiator> element as follows:

```
<tcp-initiator>
    <stream-provider>
      <ssl>
          <protocol>Tls</protocol>
          <local-certificates>
             <certificate>
```

```
\langle \text{url} \rangle \text{C}: \langle \langle \text{url} \rangle <password>password</password>
                       <flags>DefaultKeySet</flags>
                </certificate>
            </local-certificates>
       \langle/ssl>
    </stream-provider>
    <remote-addresses>
        <socket-address>
            <address>198.168.1.5</address>
            <port>9099</port>
        </socket-address>
    </remote-addresses>
    <connect-timeout>10s</connect-timeout>
</tcp-initiator>
```
# <span id="page-16-0"></span>**Updated Instructions for Configuring Cluster Nodes for Coherence\*Web**

<span id="page-16-3"></span>There were errors in the instructions for configuring Coherence\*Web for cluster nodes in the *User's Guide for Oracle Coherence\*Web*. The following sections provide the corrected instructions.

### <span id="page-16-1"></span>**Configure Cluster Nodes (WebLogic Server 10.3.3 and Later)**

Coherence\*Web can have *application server-scope*, *EAR-scope*, or *WAR-scope*. Like Coherence clusters, scoping of Coherence\*Web depends on the placement of the coherence.jar in the classloader's hierarchy.

<span id="page-16-2"></span>WebLogic Server 10.3.3 provides several features that allow your applications to more easily interact with the Coherence cache. For a complete discussion of these features see *Using ActiveCache*. To employ ActiveCache functionality in your applications, you must also deploy the active-cache.jar file, which you can find in the *WL\_ HOME*/common/deployable-libraries directory.

- [Configuring Application Server-Scoped Cluster Nodes](#page-17-0)
- [Configuring EAR-Scoped Cluster Nodes](#page-17-1)
- [Configuring WAR-Scoped Cluster Nodes](#page-18-0)

**Note:** The application server-scoped cluster configuration should be considered very carefully and never used in environments where application interaction is unknown or unpredictable.

An example of such an environment may be a deployment where multiple application teams are deploying applications written independently, without carefully coordinating and enforcing their conventions and naming standards. With this configuration, all applications are part of the same cluster and the likelihood of collisions between namespaces for caches, services, and other configuration settings is quite high and may lead to unexpected results.

For these reasons, Oracle Coherence strongly recommends that you use EAR-scoped and WAR-scoped cluster node configurations. If you are in doubt regarding which deployment topology to choose, or if this warning applies to your deployment, then do not choose the application server-scoped cluster node configuration.

#### <span id="page-17-5"></span><span id="page-17-0"></span>**Configuring Application Server-Scoped Cluster Nodes**

If you are adding Coherence\*Web for session management to a Coherence cluster, follow these steps:

- **1.** Edit your WebLogic Server system classpath to include coherence.jar and *WL\_ HOME*/common/deployable-libraries/active-cache.jar in the system classpath. The active-cache.jar should be referenced only from the deployable-libraries folder in the system classpath and should not be copied to any other location.
- <span id="page-17-7"></span>**2.** Use the WebLogic Server Administration Console or the command line to deploy coherence-web-spi.war as a shared library.
- **3.** Enable Coherence\*Web in your Web application.

Add the library reference stanza illustrated in [Example 2–1](#page-17-2) to the weblogic. $x$ ml in each WAR file deployed in the WebLogic server that intends to use Coherence\*Web.

#### <span id="page-17-2"></span>*Example 2–1 Library Reference for a WAR File*

<weblogic-web-app> ...

```
 <library-ref>
      <library-name>coherence-web-spi</library-name>
    </library-ref>
 ...
```
</weblogic-web-app>

**4.** (Optional) If you must configure Coherence cluster properties, create a CoherenceClusterSystemResourceMBean and reference it in the ServerMBean.

<span id="page-17-8"></span>You can use WLST to reference the MBean. See createServerScopedCoherenceSystemResource in *Using ActiveCache*.

#### <span id="page-17-1"></span>**Configuring EAR-Scoped Cluster Nodes**

<span id="page-17-6"></span>Follow these steps to use Coherence\*Web for session management:

<span id="page-17-4"></span>**1.** Use the WebLogic Server Administration Console or the command line to deploy the coherence.jar, active-cache.jar and coherence-web-spi.war files as shared libraries to all of the target servers where the application will be deployed.

See "Install a Java EE Library" in the *Oracle Fusion Middleware Oracle WebLogic Server Administration Console Help*.

**2.** Reference the coherence.jar, active-cache.jar, and coherence-web-spi.war files in the weblogic-application.xml file. Store the file in the EAR's META-INF/ directory.

[Example 2–2](#page-17-3) illustrates a sample weblogic-application.xml file.

#### <span id="page-17-3"></span>*Example 2–2 Coherence, Coherence Web SPI, and ActiveCache Referenced in weblogic-application.xml*

```
<weblogic-application ... >
...
       <library-ref>
           <library-name>coherence</library-name>
       </library-ref>
```

```
 <library-ref>
            <library-name>coherence-web-spi</library-name>
      </library-ref>
      <library-ref>
            <library-name>active-cache</library-name>
      </library-ref>
...
```
</weblogic-application>

<span id="page-18-5"></span>**3.** (Optional) If you must configure Coherence cluster properties, create a CoherenceClusterSystemResourceMBean and reference it as a coherence-cluster-ref element in weblogic.xml file. This element allows the applications to enroll in the Coherence cluster as specified by the CoherenceClusterSystemResourceMBean attributes. For more information, see *Using ActiveCache*.

<span id="page-18-7"></span>[Example 2–3](#page-18-1) illustrates a sample configuration. The myCoherenceCluster MBean in the example is of type CoherenceClusterSystemResourceMBean.

#### <span id="page-18-1"></span>*Example 2–3 Identifying a Coherence Cluster for EAR-Scoped Cluster Nodes*

```
<weblogic-web-app>
...
  <coherence-cluster-ref>
     <coherence-cluster-name>
     myCoherenceCluster
     </coherence-cluster-name>
  </coherence-cluster-ref> 
...
</weblogic-web-app>
```
#### <span id="page-18-6"></span><span id="page-18-0"></span>**Configuring WAR-Scoped Cluster Nodes**

<span id="page-18-4"></span>If you are using Coherence\*Web for session management, follow these steps:

- <span id="page-18-3"></span>**1.** Use the WebLogic Server Administration Console or the command line to deploy active-cache.jar and coherence-web-spi.war as shared libraries to all of the target servers where the application will be deployed. See "Install a Java EE Library" in the *Oracle Fusion Middleware Oracle WebLogic Server Administration Console Help*.
- **2.** Copy coherence.jar to the WAR file's WEB-INF/lib directory.
- <span id="page-18-8"></span>**3.** If you deploy the coherence-web-spi.war file as a shared library, you must also create a shared library reference by adding the stanza illustrated in [Example 2–4](#page-18-2) to the weblogic.xml file in the WAR file's WEB-INF directory.

#### <span id="page-18-2"></span>*Example 2–4 Library Reference for a Web Application*

<weblogic-web-app>

```
 ...
 <library-ref>
       <library-name>coherence-web-spi</library-name>
 </library-ref>
 ...
```
<weblogic-web-app>

**4.** Create a manifest.mf file to reference the active-cache.jar file. Copy the file to each WAR file's META-INF directory.

#### *Example 2–5 manifest.mf File to Reference active-cache.jar*

```
Extension-List: active-cache
active-cache-Extension-Name: active-cache
active-cache-Specification-Version: 1.0
active-cache-Implementation-Version: 1.0
```
<span id="page-19-3"></span>**5.** (Optional) If you must configure Coherence cluster properties, create a CoherenceClusterSystemResourceMBean and reference it as a coherence-cluster-ref element in weblogic.xml or weblogic-ejb-jar.xml file.illustrates a sample configuration for WAR-scoped cluster nodes in the weblogic.xml file. The myCoherenceCluster MBean is of type CoherenceClusterSystemResourceMBean. For more information, see *Using ActiveCache*.

<span id="page-19-4"></span><span id="page-19-2"></span>[Example 2–6](#page-19-1) illustrates a sample configuration for WAR-scoped cluster nodes in the weblogic.xml file. The myCoherenceCluster MBean is of type CoherenceClusterSystemResourceMBean.

#### <span id="page-19-1"></span>*Example 2–6 Identifying a Coherence Cluster for EAR-Scoped Cluster Nodes*

```
<weblogic-web-app>
...
  <coherence-cluster-ref>
    <coherence-cluster-name>
     myCoherenceCluster
     </coherence-cluster-name>
   </coherence-cluster-ref> 
...
</weblogic-web-app>
```
### <span id="page-19-0"></span>**Configure Cluster Nodes (WebLogic Server 10.3.2 and Earlier)**

WebLogic Server 10.3.2 and earlier does not support ActiveCache.

Coherence cluster nodes are class loader scoped. Therefore, you must configure the number of unique Coherence cluster nodes in a Coherence\*Web deployment before packaging the application(s). The packing and configuration options are described in the following sections:

- [Configuring Application Server-Scoped Cluster Nodes](#page-20-0)
- [Configuring EAR-Scoped Cluster Nodes](#page-20-1)
- [Configuring WAR-Scoped Cluster Nodes](#page-21-0)

**Note:** The application server-scoped cluster configuration should be considered very carefully and never used in environments where application interaction is unknown or unpredictable.

An example of such an environment may be a deployment where multiple application teams are deploying applications written independently, without carefully coordinating and enforcing their conventions and naming standards. With this configuration, all applications are part of the same cluster and the likelihood of collisions between namespaces for caches, services, and other configuration settings is quite high and may lead to unexpected results.

For these reasons, Oracle Coherence strongly recommends that you use EAR-scoped and WAR-scoped cluster node configurations. If you are in doubt regarding which deployment topology to choose, or if this warning applies to your deployment, then do not choose the application server-scoped cluster node configuration.

#### <span id="page-20-4"></span><span id="page-20-0"></span>**Configuring Application Server-Scoped Cluster Nodes**

- **1.** Deploy coherence-web-spi.war as a shared library on each WebLogic Server.
- **2.** Edit your WebLogic Server system classpath to include coherence.jar or copy the JAR to your \$DOMAIN\_HOME/lib directory.
- **3.** Enable Coherence\*Web in your Web application.

Add the library reference stanza illustrated in [Example 2–7](#page-20-2) to the weblogic. $xml$ in each WAR file deployed in the WebLogic server that intends to use Coherence\*Web.

#### <span id="page-20-2"></span>*Example 2–7 Library Reference for a WAR File*

```
<weblogic-web-app>
 ...
      <library-ref>
           <library-name>coherence-web-spi</library-name>
     </library-ref>
      ...
</weblogic-web-app>
```
#### <span id="page-20-5"></span><span id="page-20-1"></span>**Configuring EAR-Scoped Cluster Nodes**

- **1.** Use the WebLogic Server Administration Console to deploy coherence.jar and coherence-web-spi.war as shared libraries to all of the target servers where the application will be deployed. See "Install a Java EE Library" in the *Oracle Fusion Middleware Oracle WebLogic Server Administration Console Help* for more information.
- **2.** Reference the coherence.jar and coherence-web-spi.war files in the weblogic-application.xml file. Store the file in the EAR's META-INF directory.

[Example 2–8](#page-20-3) illustrates a weblogic-application.xml file.

#### <span id="page-20-3"></span>*Example 2–8 Coherence and Coherence Web SPI Referenced in weblogic-application.xml*

<weblogic-application ...>

```
...
      <library-ref>
            <library-name>coherence</library-name>
      </library-ref>
       <library-ref>
            <library-name>coherence-web-spi</library-name>
      </library-ref>
...
```
</weblogic-application>

#### <span id="page-21-4"></span><span id="page-21-3"></span><span id="page-21-0"></span>**Configuring WAR-Scoped Cluster Nodes**

- <span id="page-21-2"></span>**1.** Use the WebLogic Server Administration Console or the command line to deploy coherence-web-spi.war as shared libraries to all of the target servers where the application will be deployed. See "Install a Java EE Library" in the *Oracle Fusion Middleware Oracle WebLogic Server Administration Console Help*.
- **2.** Copy coherence.jar to the WAR file's WEB-INF/lib directory.
- **3.** If you deploy coherence-web-spi.war as shared libraries, create a shared library reference by adding the stanza illustrated in [Example 2–9](#page-21-1) to the weblogic.xml file in the WAR file's WEB-INF directory.

#### <span id="page-21-1"></span>*Example 2–9 Library Reference for a Web Application*

```
<weblogic-web-app>
```

```
 ...
 <library-ref>
      <library-name>coherence-web-spi</library-name>
 </library-ref>
 ...
```
<weblogic-web-app>

# **Index**

<span id="page-22-0"></span> paramete[r, 2-2](#page-15-6) paramete[r, 2-2](#page-15-7) paramete[r, 2-2](#page-15-8) paramete[r, 2-2](#page-15-9)

### **A**

[AbstractEvolvable, 1-5](#page-10-3) [AbstractHttpSessionCollection.isExistent, 1-3](#page-8-4) [ActiveCache, 2-2](#page-15-10) [active-cache.jar file, 2-3,](#page-16-2) [2-4,](#page-17-4) [2-5,](#page-18-3) [2-8](#page-21-2) [AddressProvider, 1-3](#page-8-5) [aggregator serialization, 1-5](#page-10-4) [application server-scoped cluster nodes, 2-4,](#page-17-5) [2-7](#page-20-4) [ASP.NET, 1-2](#page-7-4) [attribute serialization, 1-3](#page-8-6) [automatic suspect attributes, 1-3](#page-8-7)

### **B**

[BACKUP CACHE command, 2-2](#page-15-11) [Binary decorations, 1-3](#page-8-8) [BinaryEntry objects, 1-2](#page-7-5) [BinaryEntryStore interface, 1-2](#page-7-6) [BroadPartitioningStrategy, 1-2](#page-7-7)

# **C**

[CacheEntry, 1-7](#page-12-5) [CacheMBean, 1-5](#page-10-5) [ClassCastException, 1-5](#page-10-6) [ClassNotFoundException, 1-4](#page-9-2) [cluster join protocol, 1-6](#page-11-2) [cluster nodes, 2-3](#page-16-3) [ClusterNodeMBean, 1-5](#page-10-7) [Coherence ASP.NET Session Management, 1-2](#page-7-8) Coherence caches [using with EAR-scoped cluster nodes, 2-4](#page-17-6) [using with WAR-scoped cluster nodes, 2-5,](#page-18-4) [2-8](#page-21-3) [Coherence Query Language \(CohQL\), 1-1](#page-6-3) [Coherence Resource Adaptor, 2-1](#page-14-3) [Coherence\\*Web configuration, 1-3](#page-8-9) [Coherence\\*Web, configuring for cluster nodes, 2-3](#page-16-3) [coherence-cluster-ref element, 2-6](#page-19-2) [CoherenceClusterSystemResourceMBean, 2-5,](#page-18-5) [2-6](#page-19-3) [coherence.jar file, 2-4,](#page-17-4) [2-5,](#page-18-3) [2-8](#page-21-2)

[coherence-session-get-lock-timeout parameter, 1-4](#page-9-3) [coherence-web-spi.war file, 2-4](#page-17-7) [CohQL, 2-2](#page-15-11) [Collection references, 1-6](#page-11-3) [concurrency, 1-5](#page-10-8) [ConnectionException class, 1-7](#page-12-6) [context parameters, overriding, 1-4](#page-9-4) [ContinuousQueryCache, 1-6](#page-11-4) [custom filtering, 1-6](#page-11-5)

## **D**

[DefaultFactory, 1-3](#page-8-10) [DoubleSum.process, 1-5](#page-10-9)

### **E**

[EAR-scoped cluster nodes, 2-4,](#page-17-8) [2-7](#page-20-5) [entry processor serialization, 1-5](#page-10-4) [EnumPofSerializer, 1-5,](#page-10-10) [1-7](#page-12-7) [ExternalizableLite interface, 2-2](#page-15-12)

# **G**

[GenericPrincipal class, 1-7](#page-12-8) [GetLocalHostAddress, 1-7](#page-12-9)

# **H**

[HttpSession model, 1-4](#page-9-5)

### **I**

[IDisposable, 1-7](#page-12-10) [IllegalStateException, 1-4](#page-9-6) [ImmutableMultiList, 1-7](#page-12-11) [index overhead, 1-6](#page-11-6) [Initiator.OpenConnection, 1-7](#page-12-12) [Initiator.openConnection, 1-3,](#page-8-11) [1-7](#page-12-13) [Integer.MAX\\_VALUE, 2-2](#page-15-6) [IPMonitor, 1-2](#page-7-9)

### **J**

[JBoss, 1-3,](#page-8-12) [1-4](#page-9-7) [JMX statistics, 1-3](#page-8-13) [JRockit, 1-5](#page-10-11)

[JSP XML files, 1-4](#page-9-8) [jspInit method, 1-4](#page-9-9) [JspServlet class, 1-4](#page-9-10)

### **K**

[KeyExtractor-based filters, 1-6](#page-11-7)

## **L**

[lazy acquisition, 1-4](#page-9-11) [local session attributes, 1-4](#page-9-12) [locking model, 1-4](#page-9-13) [logging, 1-4](#page-9-14) [logout methods, 1-4](#page-9-15)

### **M**

[MachineId element, 1-6](#page-11-8) [manifest.mf file, 2-2](#page-15-10) [maximum values, 2-2](#page-15-6) [MBean notifications, 1-5](#page-10-12) [MemberDeparted attribute, 1-5](#page-10-13) [membership notifications, 1-5](#page-10-14) [MSVC 2005 SP1, 2-1](#page-14-4)

## **N**

[NamedCache, 1-1](#page-6-4) [NamedCacheProxy.unregisterChannel, 1-3](#page-8-14) [network filters, 1-7](#page-12-14) [network protocol filters, 1-6](#page-11-9) [non-serializable attribute retention, 1-4](#page-9-16) [Number deserialization, 1-5](#page-10-15)

# **O**

[OriginalValue accessor, 1-2](#page-7-10)

### **P**

[PacketPublisher, 1-5,](#page-10-16) [1-6](#page-11-10) [pluggable identity handling, 1-5](#page-10-17) [PofBufferReader getParentParser, 1-7](#page-12-15) [PofBufferReader.getParentParser, 1-2,](#page-7-11) [1-6,](#page-11-11) [1-8](#page-13-0) [PofExtractor, 1-6](#page-11-12) [proxy service, 1-3](#page-8-15)

## **Q**

[query results, streaming, 1-2](#page-7-12) [Quorum, 1-2](#page-7-13) [QuorumStatus attribute, 1-5](#page-10-18)

## **R**

[race conditions, 1-6](#page-11-13) [readMessageLength, 1-7](#page-12-16) [ReadWriteBackingMap implementation, 1-6](#page-11-14) [RegexFilter implementation, 1-6](#page-11-15) [remote cache service, 1-5](#page-10-19)

[remote include and forward, 1-4](#page-9-17) [remote invocation service, 1-5](#page-10-20) [RemoteNamedCache.BinaryCache.Query, 1-7](#page-12-17) [RemoteNamedCache.BinaryCache.query, 1-7](#page-12-18) [RemoveRequests, 1-3](#page-8-16) [Reporter, 1-3,](#page-8-17) [1-5](#page-10-21) [reuse-address element, 1-2](#page-7-14) [rolename attribute, 1-5](#page-10-22) [rollback-cachestore-failures parameter, 1-6](#page-11-16)

# **S**

[security exceptions, 1-5](#page-10-23) [segmentation faults, 1-8](#page-13-1) [SeniorMemberHeartbeat, 1-6](#page-11-17) [Serializable interface, 2-2](#page-15-12) [ServiceMBean, 1-5](#page-10-24) [ServletRequestListener session, 1-4](#page-9-18) [session attributes, updating, 1-4](#page-9-19) [session cookie encoding, 1-3](#page-8-18) [session invalidation, 1-4](#page-9-20) [session metric reporting, 1-4](#page-9-21) [session ownership, 1-4](#page-9-22) [session reaping, 1-3](#page-8-19) [SessionExpiryExtractor, 1-3](#page-8-20) [session-timeout parameter, 1-4](#page-9-23) [side-by-side deployment, 1-4](#page-9-24) [single session ID referencing, 1-3](#page-8-21) [size\(\) operation, 2-2](#page-15-13) [SLA violations, 1-6](#page-11-18) [split session model, 1-4](#page-9-25) [SSL, 1-2,](#page-7-15) [1-7](#page-12-19) [sticky session optimization, 1-4](#page-9-26) [streaming query results, 1-2](#page-7-12) [Subjects, 1-5](#page-10-25)

# **T**

[TagLibs, 1-4](#page-9-27) [TCPAccepter, 1-3](#page-8-22) [TcpInitiator, 1-8](#page-13-2) [TcpReader, 1-8](#page-13-3) [TcpRing, 1-2](#page-7-16) [thread dumps, 1-4](#page-9-28) [thread locking, 1-4](#page-9-29) [Tomcat 5.5, 1-3](#page-8-23) [Tomcat 6.0, 1-3](#page-8-24) [Transaction Framework, 1-1](#page-6-5) [transactional caches, 2-2](#page-15-13) [transactional-scheme element, 1-1](#page-6-6) [TransactionManagerMBean, 1-5](#page-10-26) [TreeMap, 1-7](#page-12-20)

## **U**

[UDP socket contention, 1-6](#page-11-19) [UUID, 1-7](#page-12-21)

### **V**

[Visual Studio 2010, 1-7](#page-12-22)

**W**

[WAR-scoped cluster nodes, 2-5,](#page-18-6) [2-8](#page-21-4) [WebLogic Server SPI, 1-3](#page-8-25) [weblogic-application.xml file, 2-5](#page-18-7) [weblogic-ejb-jar.xml file, 2-6](#page-19-4) [weblogic.xml file, 2-5,](#page-18-8) [2-6](#page-19-4) [web.xml, 1-4](#page-9-30) [WrapperSet.\\$KeySet.remove, 1-3](#page-8-26) [write-behind thread timeouts, 1-6](#page-11-20) [writeMessageLength, 1-7](#page-12-23)